## Filtering Images using Fourier Series

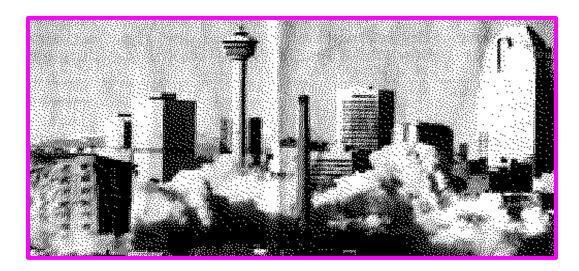

Original image from newspaper

Discrete 2-dim. Fourier Transform

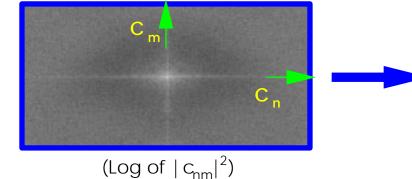

Keep coefficients near n,m=0

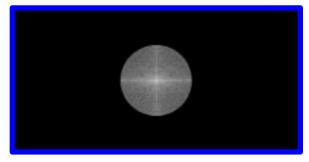

("Low Pass Filter")

Inverse transform to get Fourier filtered image

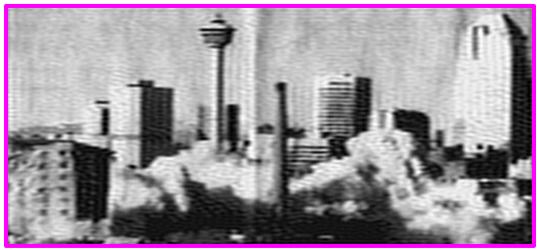